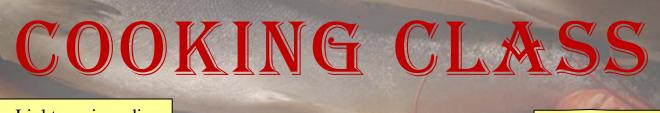

The Mr. Light music audio clip is inserted on Slide 1 and its options are set

March 18, 2012

The subtitle text on Slide 1 is moved and centered

Tin Pan Alley

Document properties are changed

File saved as "Lab 3-1 Cooking Classes"

File is submitted in the format specified by the instructor

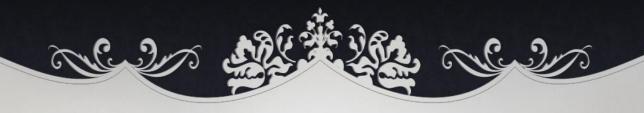

## CHEF PIERRE LASALLE

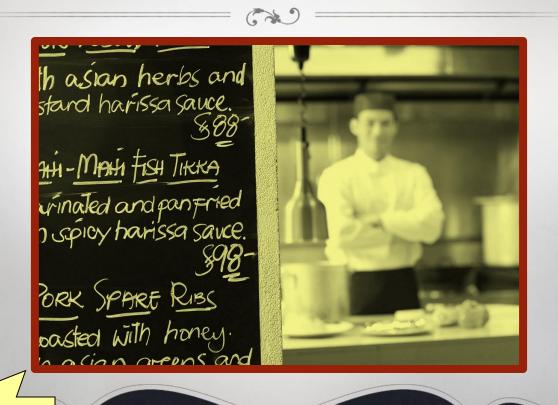

The Blackboard and Chef picture is inserted on Slide 2, edited, and has a border added to it

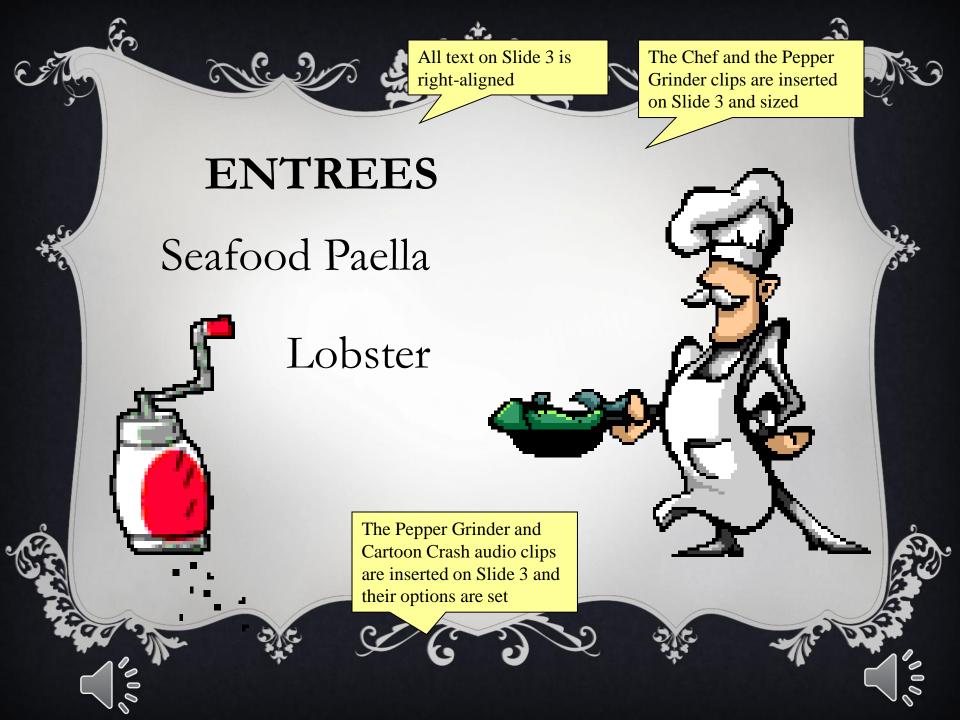

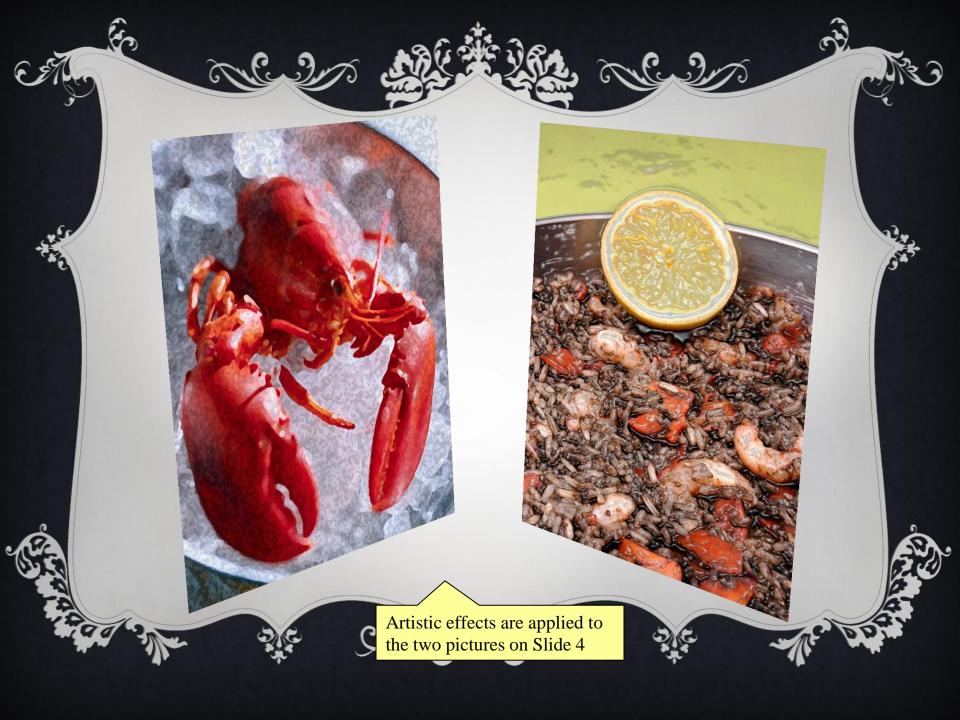

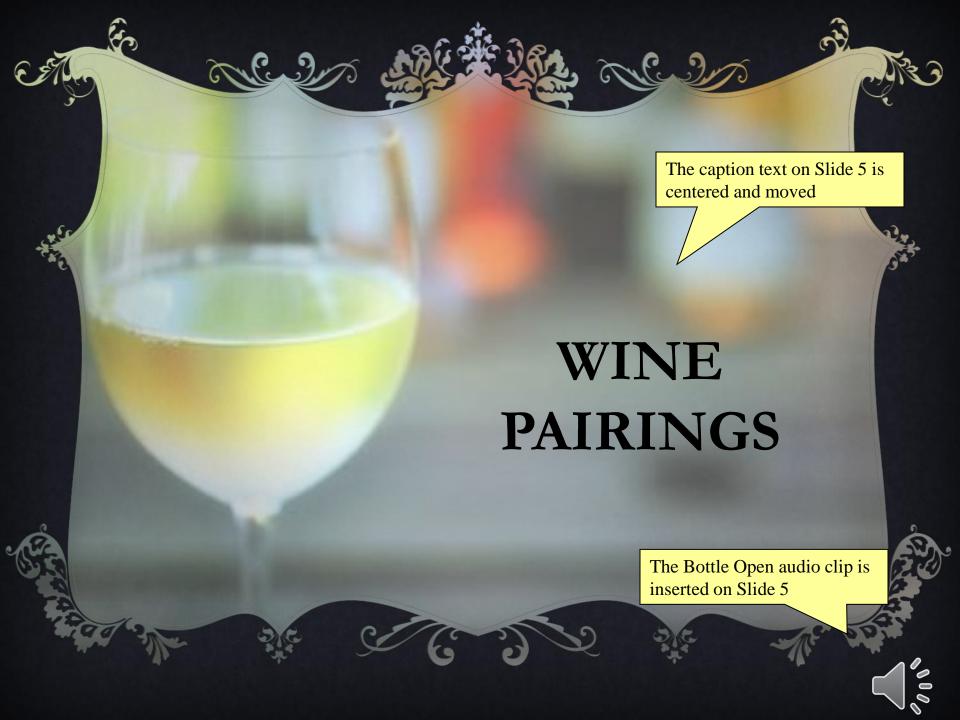